# Studijní text

Název předmětu: PRAVDĚPODOBNOST A STATISTIKA

Garant předmětu: RNDr. Marek Sedlačík, Ph.D.

Téma: Základní statistické pojmy, popisná statistika

## Obsah

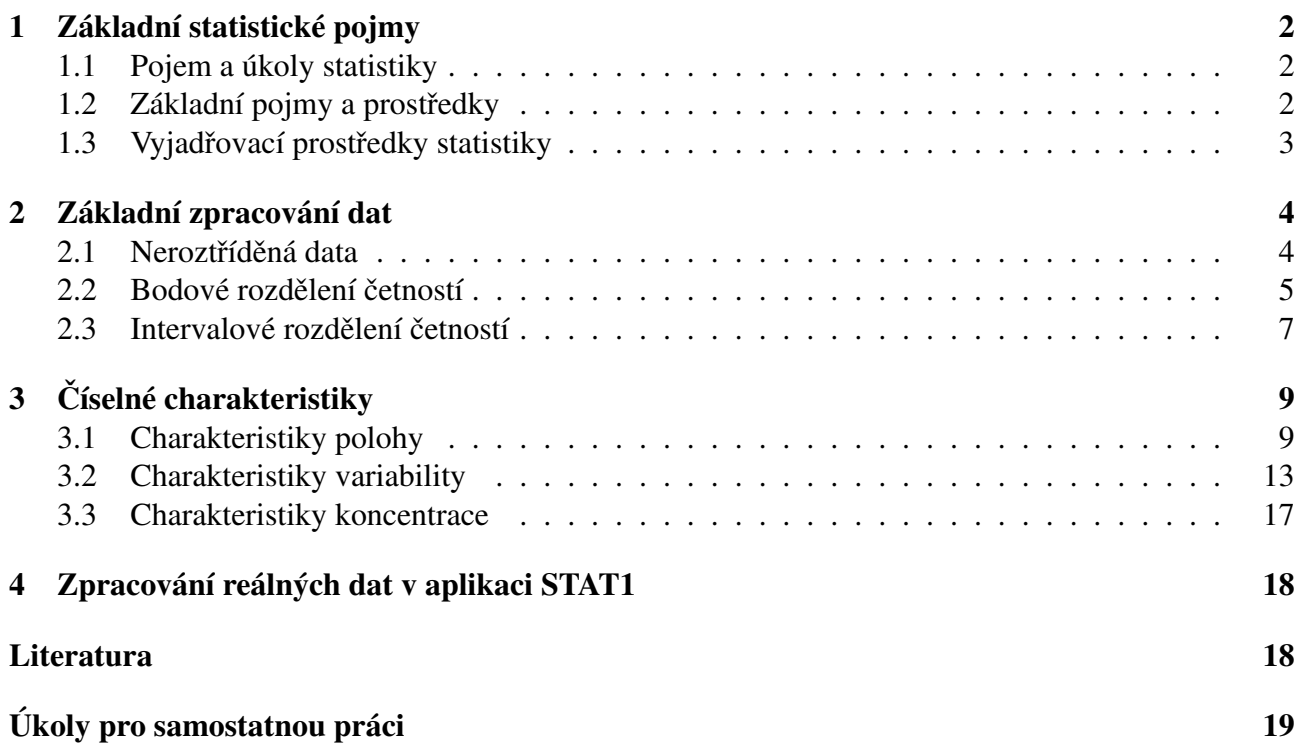

# 1 Základní statistické pojmy

### 1.1 Pojem a úkoly statistiky

Statistika je věda, která se zabývá získáváním, zpracováním a analýzou dat pro potřeby rozhodování. Zkoumá stav a vývoj hromadných jevů a vztahů mezi nimi prostřednictvím hromadných pozorování. Hromadná pozorování si představíme jako měření nebo zjišťování, kdy

- jev se může mnohokrát opakovat → *opakované pokusy*
- jev pozorujeme na vybraném počtu objektů (jednotek) → *výběry*

Rozlišujeme tyto etapy statistické práce:

- 1. statistické měření a zjišťování,
- 2. zpracování statistických údajů,
- 3. interpretace získaných výsledků.

Praktické užití statistiky se opírá o její 2 roviny:

- popisnou statistiku, výběrový soubor zpracování naměřených dat a získání informací o těchto datech (zejména zobrazení dat pomocí tabulek, grafů a výpočet číselných charakteristik),
- induktivní statistiku, základní soubor souhrn metod sloužících k odhadům sledovaných vlastností v základních souborech → induktivní úvahy s využitím pravděpodobnosti, tedy zobecňování získaných informací z výběru na celý soubor, ze kterého byl výběr pořízen.

### 1.2 Základní pojmy a prostředky

Mezi základní statistické pojmy a prostředky řadíme:

- statistický soubor množina zkoumaných objektů, které mají z daného hlediska společné vlastnosti (osoby, věci, rostliny, zvířata, podniky, události, ...)
- statistická jednotka prvek statistického souboru (1 člověk, 1 výrobek, 1 pokus, ...)
- základní soubor soubor, který je předmětem našeho zájmu, je předmětem statistického šetření a o jehož vlastnostech se mají dělat závěry (někdy se označuje jako *populace*)
	- ∼ reálný všechny jednotky reálně existují (studenti VŠ, Felicie vyrobené v roce 1999, denní produkce rohlíků u pekaře,  $\dots$ )  $\longrightarrow$  konečný
	- ∼ hypotetický obecně definován, ale při statistickém šetření statistcké jednotky reálně buď neexistují vůbec (výsledky laboratorních měření na 1 vzorku, sportovní výkony 1 sportovce, ...) nebo existují jen zčásti (pokračující výroba, přicházející zákazníci, ...) → nekonečný
- výběrový soubor podmnožina základního souboru vytvořená na základě tzv. *výběrového (re* $prezentativního) šetření$ 
	- ∼ záměrný výběr výběr na základě známých vlastností základního souboru: jednotky vybíráme tak, aby výběrový soubor byl dobrým reprezentantem základního souboru
- ∼ náhodný (pravděpodobnostní) výběr výběr na základě předem určené pravděpodobnosti zahrnutí jednotek do výběrového souboru, tedy vlastní výběr záleží na náhodě. Existují různé typy náhodných výběrů, nejdůležitější v našem kurzu je tzv. prostý náhodný výběr, tj. přímý výběr ze základního souboru, kde každá jednotka má stejnou pravděpodobnost výběru.
- rozsah výběrového souboru počet jednotek tvořících vývěrový soubor; ozn.  $n$
- statistický znak vlastnost jednotek, která je předmětem našeho zájmu nebo na základě které byl vytvořen (definován) základní soubor (hmotnost rohlíku, rychlost auta, počet zákazníků, znalost cizího jazyka, pohlaví, známka u zkoušky ze Statistiky, ... ); ozn.  $X$
- hodnota znaku výsledek 1 zjištění měření na 1 jednotce ( $X = x_i$ )  $\longrightarrow$  zjištěné (naměřené) hodnoty představují tzv. data:  $x_1, x_2, \ldots, x_n$
- obměny (varianty) znaku různé hodnoty znaku v 1 souboru

#### Klasifikace statistických znaků

Podle způsobu vyjádření hodnot:

- a) *číselné měřitelné* (spojité, nespojité),
- b) *slovnı´ kategoria´lnı´*.

Podle typu vztahů mezi hodnotami a obměnami:

- a) *metrické měřitelné* (kardinální, poměrové, intervalové),
- b) *ordinální pořadové*,
- c) *nomina´lnı´ jmenovite´*.

Podle počtu obměn (pouze u slovní proměnné):

- a) *alternativnı´*,
- b) *množné*.

Přehledně je uvedená klasifikace statistických znaků znázorněna na obrázku 1.

### 1.3 Vyjadřovací prostředky statistiky

- tabulky → tabulka rozdělení četností, korelační tabulka, různé typy výpočetních tabulek, . . .
- grafy → polygon četností, histogram, bodový graf, výsečový graf, krabicový graf, . . .

*Za´kladnı´ statisticke´ pojmy, popisna´ statistika*

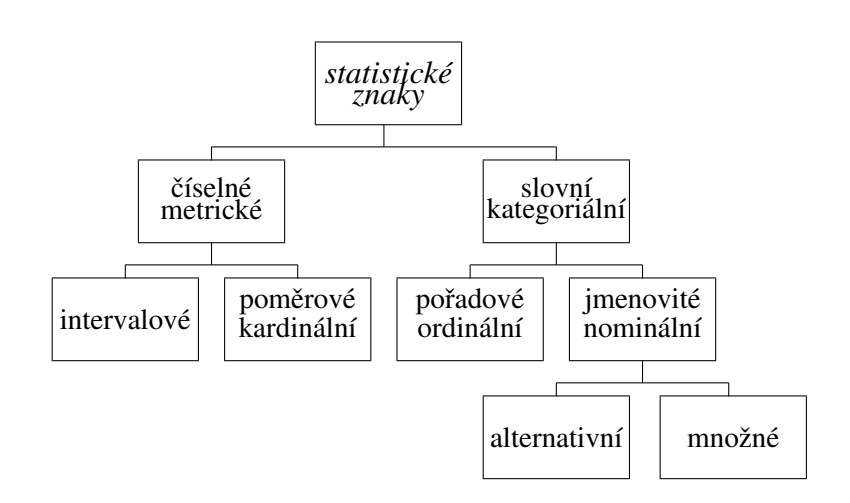

Obrázek 1: Klasifikace statistických znaků

## 2 Základní zpracování dat

Jedná se o práci s naměřenými daty, která směřuje k tomu poznat "nejdůležitější" vlastnosti sledovaného znaku prostřednictvím jednoduchých tabulek, grafů a numerických výpočtů. Rozlišujeme zpracování dat

- a) ruční → provádí se na základě vzorců, zpravidla s využitím kalkulačky se statistickým režimem (SD-1, SD-2, STAT, REG, . . . )
- b) **počítačové**  $\rightarrow$  provádí se s využitím dostupného softwaru, např. STAT1, Matlab, Statistica, R, SAS, SPSS, Unistat, Statgraphics, QCExpert/Adstat, jednoduché procedury obsahuje také Excel

Podle počtu a zejména charakteru měřených dat použijeme jednu ze 3 možností zpracování dat:

- 1. neroztříděná data
- 2. bodové rozdělení četností
- 3. intervalové rozdělení četností

### 2.1 Neroztříděná data

Tento způsob zpracování dat je vhodný pro malý rozsah souboru ( $n < 30$ ). Zahrnuje:

- uspořádání dat podle velikosti:  $x_{(1)} \le x_{(2)} \le \ldots \le x_{(n)}$
- $\bullet$  grafické zobrazení dat diagram rozptýlení
- $\bullet$  výpočet charakteristik

Příklad 2.1 Na 15 vzorcích mléka byl naměřen obsah tuku s těmito výsledky (v g/l):

14,85 14,68 15,27 14,77 14,83 14,95 15,08 15,02 15,07 14,98 15,15 15,49 14,83 14,95 14,78

Určete diagram rozptýlení.

*Řešení:* Odpovídající diagram rozptýlení je na obrázku 2.

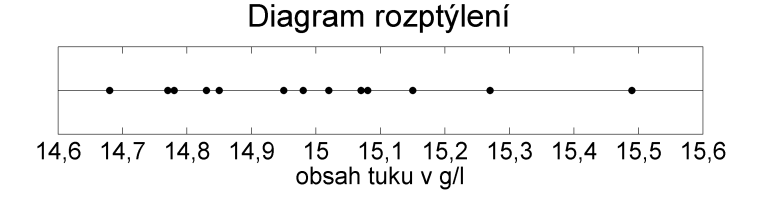

Obrázek 2: Diagram rozptýlení – obsah tuku v g/l

#### 2.2 Bodové rozdělení četností

Mějme uspořádaný datový soubor o rozsahu  $n$  prvků. Zavádíme pojmy:

- 1. Absolutní četnost  $n_i$  představuje počet výskytů varianty  $x_i$  v souboru. Pro absolutní četnosti platí  $\sum_{j=1}^{k} n_j = n$ , kde k je počet variant.
- 2. **Relativní četnost**  $p_j$  je dána vztahem

$$
p_j = \frac{n_j}{n}
$$

a představuje podíl výskytů varianty  $x_j$  v souboru. Pro relativní četnosti platí  $\sum_{j=1}^k p_j = 1$ .

3. Absolutní kumulativní četnost  $N_j$  je dána vztahem

$$
N_j = n_1 + \cdots + n_j
$$

a udává součet četností všech pozorování, která nepřekračují hodnotu  $x_j$ .

4. **Relativní kumulativní četnost**  $F_j$  je určena vztahem

$$
F_j = \frac{N_j}{n} = p_1 + \cdots + p_j
$$

a udává podíl četností všech pozorování, která nepřekračují hodnotu  $x_j$ .

Bodové rozdělení četností je vhodné pro velký rozsah souboru, nespojitý znak a malý počet obměn  $(k < 20)$ . Zahrnuje:

- tabulkové vyjádření rozdělení četností  $-n_i, p_i, N_i, F_i, i = 1, 2, \ldots, k$ , kde k udává počet obměn
- grafické zobrazení rozdělení četností – polygon četností, součtová křivka

 $\bullet$  výpočet charakteristik

Příklad 2.2 V rámci antropometrického průzkumu bylo podle metodiky lékařské komory provedeno měření tělesné výšky u 15měsíčních dětí. U 50 vybraných chlapců byly naměřeny tyto hodnoty (v cm):

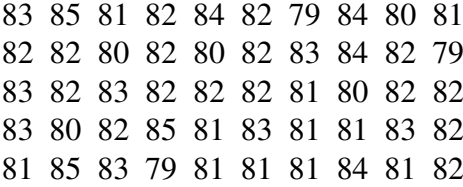

Sestavte tabulku rozdělení četností (tabulka 1) a graficky jej znázorněte (obrázek 3).

*Rˇesˇenı´:*

| $x_i$    | $n_i$ | $N_i$        | $p_i$ | $F_i$ |
|----------|-------|--------------|-------|-------|
| 79       | 3     | 3            | 0,06  | 0,06  |
| 80       | 5     | 8            | 0,1   | 0,16  |
| 81       | 11    | 19           | 0,22  | 0,38  |
| 82       | 16    | 35           | 0,32  | 0,7   |
| 83       | 8     | 43           | 0,16  | 0,86  |
| 84       | 4     | 47           | 0,08  | 0,94  |
| 85       | 3     | 50           | 0,06  |       |
| $\Sigma$ | 50    | $\mathbf{x}$ |       | X     |

Tabulka 1: Tabulka bodového rozdělení četností – výška 15-ti měsíčních dětí

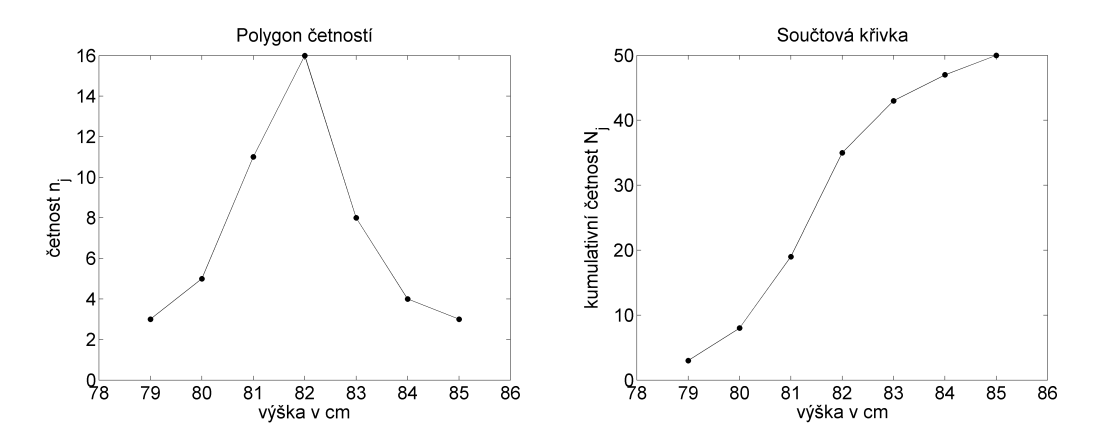

Obrázek 3: Polygon četností a součtová křivka

Rozdělení četností je také možné znázornit pomocí empirické distribuční funkce (obrázek 4), kterou můžeme definovat vztahem

$$
F_n(x) = \frac{N(x_i \le x)}{n},
$$

kde výraz v čitateli značí počet prvků výběru, jejichž hodnota je menší nebo rovna  $x$ .

Je možné sestrojit také krabicový graf (obrázek 4), který zobrazuje nejmenší a největší hodnotu znaku, dále medián (případně aritmetický průměr), horní a dolní kvartil.

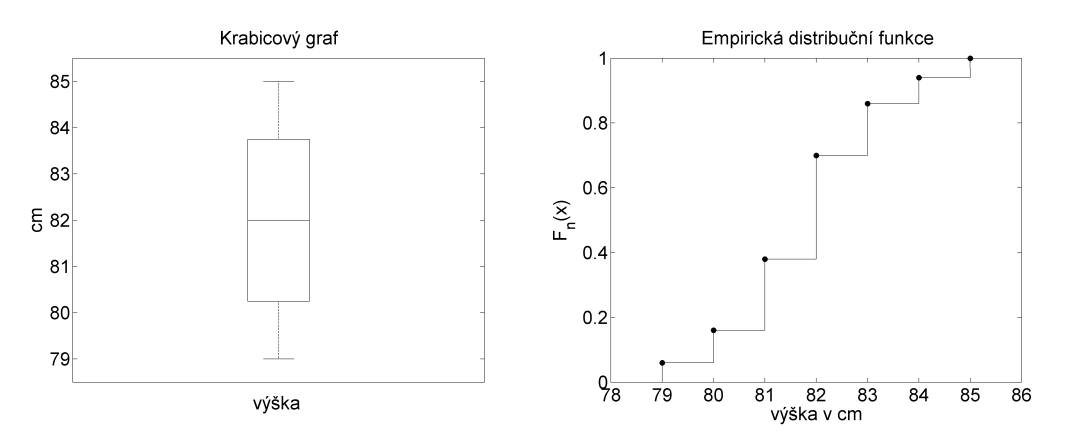

Obrázek 4: Krabicový graf a empirická distribuční funkce

### 2.3 Intervalové rozdělení četností

Intervalové rozdělení četností je vhodné pro velký rozsah souboru, spojitý znak nebo nespojitý znak s velkým počtem obměn. Zahrnuje:

 $\bullet$  konstrukce intervalu<sup>®</sup>

– počet, šířka a počátek intervalů

- tabulkové vyjádření rozdělení četností  $-n_j, p_j, N_j, F_j, j = 1, 2, \ldots, k$ , kde k udává počet intervalů
- grafické zobrazení rozdělení četností – histogram a součtový histogram
- výpočet charakteristik

Postup při konstrukci intervalů (tříd) postupujeme takto:

- 1. zjistíme  $n, x_{min}, x_{max}$
- 2. určíme *variační rozpětí*  $R = x_{max} x_{min}$
- 3. stanovení *počtu* intervalů k provedeme podle povahy a struktury dat pomocí:
	- Sturgesovo pravidlo:  $k \approx 1 + 3,32 \log n$
	- Yuleovo pravidlo:  $k \approx 2, 5\sqrt[4]{n}$ √
	- jiná pravidla:  $k \approx$  $\overline{n}; k \leq 5 \log n$
- 4. stanovení *šířky* intervalů  $h: h \approx \frac{R}{k}$ k

Navíc

- počátek 1. intervalu, počet a šířku intervalů budeme volit tak, aby největší a nejmenší hodnota padly do prvnı´ho a poslednı´ho intervalu
- intervaly budeme volit polouzavřené zprava, tj.  $(x_j \frac{h}{2})$  $\frac{h}{2}$ ,  $x_j + \frac{h}{2}$  $\frac{h}{2}$
- hranice i středy intervalů by měly být vhodně zaokrouhlené
- způsob, jakým rozdělení provedeme, je individuální

Příklad 2.3 Při kontrole dodržování hygienických norem v kuchyni se prováděl odběr vzduchu a pomocí filtru Pallflex se měřilo množství prachových částic. Ze 60 vzorků vzduchu jsme dostali následující výsledky (v  $\mu$ g/m $^3$ ):

> 1,23 1,10 1,54 1,34 1,06 1,09 1,41 1,48 1,52 1,37 1,37 1,63 1,51 1,53 1,31 1,23 1,31 1,27 1,17 1,27 1,34 1,27 1,09 1,01 1,41 1,22 1,27 1,37 1,14 1,22 1,43 1,40 1,41 1,51 1,51 1,47 1,14 1,34 1,16 1,51 1,58 1,33 1,31 1,04 1,58 1,12 1,19 1,17 1,47 1,24 1,45 1,29 1,17 1,63 1,39 1,02 1,38 1,39 1,43 1,28

Sestavte tabulku intervalového rozdělení četností (tabulka 2) a graficky jej znázorněte (obrázek 5 a 6).

 $\check{R}$ *ešení:* Rozsah souboru je  $n = 60$ , nejmenší hodnota  $x_{\min} = 1.01$ , největší hodnota je  $x_{\max} = 1.63$ . Variační rozpětí je rovno  $R = x_{\text{max}} - x_{\text{min}} = 0.62$ . Určíme si optimální počet intervalů podle zmíněných pravidel:

- Sturgesovo pravidlo  $k \approx 1 + 3,32 \log n = 7$ ,
- Suleovo pravidlo  $k \approx 2.5\sqrt[4]{n} = 7$ ,
- $k \approx \sqrt{n} \doteq 8, k \approx 5 \log n \doteq 9.$

Na základě uvedených pravidel zvolíme např. počet intervalů  $k = 7$ , šířku intervalu  $h = 0.1$  a počátek prvního intervalu  $a = 1$ .

|              | $x_i$        | $n_i$ | $p_i$ | $N_i$ | $F_i$ |
|--------------|--------------|-------|-------|-------|-------|
| (1,00;1,10)  | 1,05         | 7     | 0,177 | 7     | 0,117 |
| (1,10;1,20)  | 1,15         | 8     | 0,133 | 15    | 0,250 |
| (1,20;1,30)  | 1,25         | 11    | 0,183 | 26    | 0,433 |
| (1,30;1,40)  | 1,35         | 14    | 0,233 | 40    | 0,667 |
| (1,40;1,50)  | 1,45         | 9     | 0,150 | 49    | 0,817 |
| (1,50;1,60)  | 1,55         | 9     | 0,150 | 58    | 0,967 |
| (1,60; 1,70) | 1,65         | 2     | 0,033 | 60    | 1,000 |
| Y)           | $\mathbf{X}$ | 60    |       | X     | X     |

Tabulka 2: Tabulka intervalového rozdělení četností – množství prachových částic v  $\mu q/m^3$ 

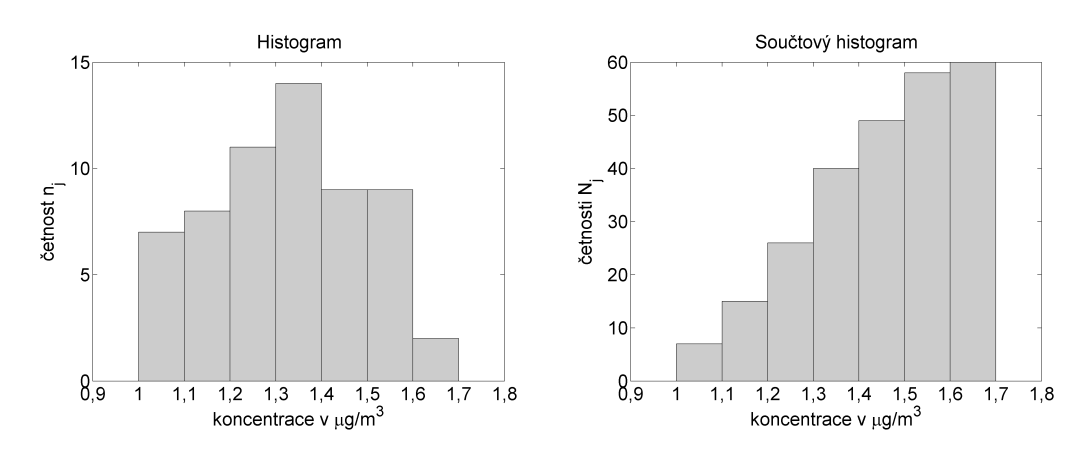

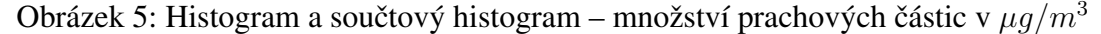

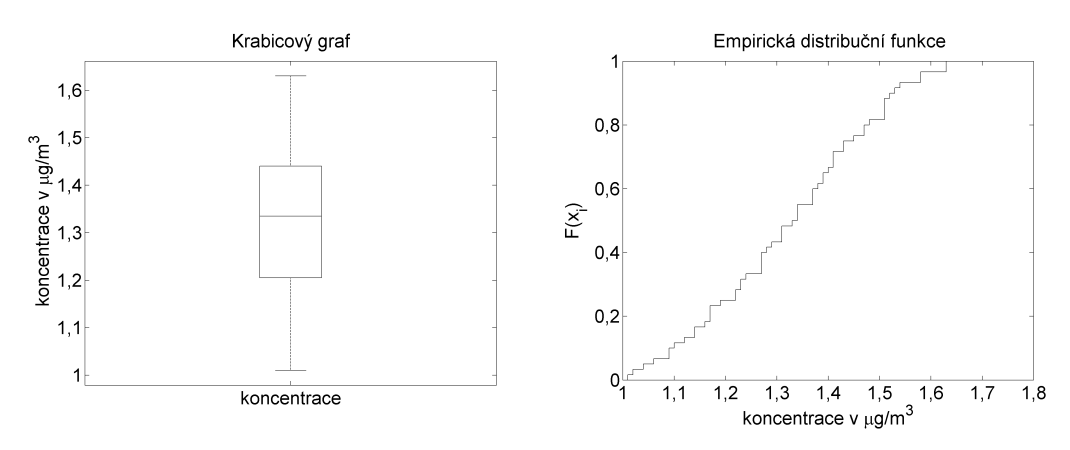

Obrázek 6: Krabicový graf a empirická distribuční funkce – množství prachových částic v  $\mu q/m^3$ 

# 3 Číselné charakteristiky

#### 3.1 Charakteristiky polohy

Charakteristiky polohy (úrovně) měří obecnou velikost hodnot znaku v souboru a dělí se na průměry (počítané ze všech dat) a ostatní míry polohy (počítané z vybraných hodnot).

Definice 3.1 *Aritmetický průměr* je dán vztahem

$$
\overline{x} = \frac{1}{n} \sum_{i=1}^{n} x_i,
$$

kde  $x_1, x_2, \ldots, x_n$  jsou naměřené hodnoty, n je celkový počet pozorování.

Aritmetický průměr nejčastěji užívaný druh průměru, který má uplatnění při řešení téměř všech úloh statistiky. Jsou-li hodnoty statistického znaku uspořádány do tabulky rozdělení četností, určíme aritmetický průměr pomocí vztahu

$$
\overline{x} = \frac{1}{n} \sum_{i=1}^{k} n_i \cdot x_i,
$$

kde  $n_1, n_2, \ldots, n_k$  jsou četnosti jednotlivých variant znaku  $x_1, x_2 \ldots, x_k$ . Tyto četnosti udávají váhu jednotlivých variantám znaku  $x$ , proto mluvíme o váženém aritmetickém průměru. Aritmetický průměr má tyto základní vlastnosti:

• součet jednotlivých odchylek od průměru je nulový, tj

$$
\sum_{i=1}^{n} (x_i - \overline{x}) = 0,
$$

• aritmetický průměr konstanty je opět roven konstantě, tj.

$$
\frac{1}{n}\sum_{i=1}^{n}c=c,
$$

• přičteme-li k jednotlivým hodnotám znaku x konstantu c, zvýší se o tuto konstantu i aritmetický průměr, tj.

$$
\frac{1}{n}\sum_{i=1}^{n}(x_i+c) = c + \overline{x},
$$

• násobíme-li jednotlivé hodnoty znaku x konstantou  $c$ , je touto konstantou násoben i průměr, tj.

$$
\frac{1}{n}\sum_{i=1}^{n}c\cdot x_{i}=c\cdot \overline{x}.
$$

Aritmetický průměr však není jediným druhem průměru, existují i jiné, jenž se používají ve speciálních případech.

**Definice 3.2 Harmonický průměr**  $\overline{x}_H$  je dán vztahem

$$
\overline{x}_H = \frac{n}{\sum_{i=1}^n \frac{1}{x_i}}.
$$

Harmonický průměr má specifické uplatnění v situacích, kdy má logický význam součet převrácených hodnot znaku. Bude tomu tak tehdy, kdy průměrovaná veličina má charakter části z celku, tedy průměrovat máme tzv. *poměrná čísla.* Např. průměrnou hustotu  $\overline{h}$  obyvatelstva na km $^2$  v kraji, známeli počet obyvatel p a hustotu h v okresech, určíme ze vztahu  $\overline{h} = \frac{\sum_{i=1}^{n} h_i}{\sum_{i=1}^{n} h_i}$ P p  $\frac{p}{r}$ , kde rozloha  $r = \frac{p}{h}$  $\frac{p}{h}$ , nebo průměrnou rychlost  $\overline{v}$  auta v km/hod., známe-li dráhu s a jí odpovídající rychlost v, určíme ze vztahu  $\overline{v} = \frac{\sum s}{\sum t}$ , kde čas  $t = \frac{s}{t}$  $\frac{s}{t}$ .

**Definice 3.3 Geometrický průměr**  $\overline{x}_G$  je dán vztahem

$$
\overline{x}_G = \sqrt[n]{x_1 \cdot x_2 \cdots x_n}.
$$

Geometrický průměr je např. využíván při jednoduché analýze časové řady pro určení tzv. průměrného tempa růstu nebo průměrného tempa poklesu. Např. pro tři meziroční indexy výroby 1,05, 1,06 a 1,02 tempa ruštu nebo prumerneno tempa pokrešu. Napr. pro ur meznočin muexy vyroby 1,05, 1,06 a 1,02<br>je průměrné tempo růstu výroby rovno  $\overline{x}_G = \sqrt[3]{1,05 \cdot 1,06 \cdot 1,02} \doteq 1,043$ , což znamená, že průměrně za rok činil nárůst výroby 4,3 %.

Příklad 3.1 Určete aritmetický, harmonický, geometrický a kvadratický průměr z hodnot 1, 2, 5, 6, 7, 8, 8, 9.

#### *Rˇesˇenı´:*

• Aritmetický průměr

$$
\overline{x} = \frac{1+2+5+6+7+8+8+9}{8} = 5,75.
$$

• Harmonický průměr

$$
\overline{x}_H = \frac{8}{\frac{1}{1} + \frac{1}{2} + \frac{1}{5} + \frac{1}{6} + \frac{1}{7} + \frac{1}{8} + \frac{1}{8} + \frac{1}{9}} \doteq 3,375.
$$

• Geometrický průměr

$$
\overline{x}_G = \sqrt[8]{1 \cdot 2 \cdot 5 \cdot 6 \cdot 7 \cdot 8 \cdot 8 \cdot 9} \doteq 4,709.
$$

Všimněte si, že pro naše průměry platí  $\overline{x}_H \leq \overline{x}_G \leq \overline{x} \leq \overline{x}_K$ , tento vztah mezi průměry platí obecně.

**Definice 3.4 Kvantil**  $x_p$  je hodnota znaku, pro kterou platí, že 100p % jednotek uspořádaného souboru má hodnotu menší nebo rovnu  $x_p$  a  $100(1 - p)$ % jednotek má hodnotu větší nebo rovnu  $x_p$ .

Takto definovaný kvantil není určen jednoznačně. Na jednoduchém příkladu ukážeme, jak počítají kvantily některé softwarové produkty.

**Příklad 3.2** Mějme následující datový soubor  $2\ 5\ 7\ 10\ 12\ 13\ 18\ 21$ .

*Rešení:* Možné výpočty kvantilů uvádí tabulka 3.

• Uspořádejme data vzestupně od nejmenší hodnoty k největší. Určíme pořadový index  $i_p$  kvantilu  $x_p$ , který musí vyhovovat nerovnosti

$$
np < i_p < np + 1.
$$

Kvantil  $x_p$  je potom roven hodnotě znaku na pozici  $i_p$ , tedy  $x_p = x_{(i_p)}$ . Jsou-li hodnoty  $np$ ,  $np + 1$ celočíselné, určíme kvantil jako aritmetický průměr hodnot  $x_{(np)}$  a  $x_{(np+1)}$ , tj.  $x_p = \frac{x_{(np)} + x_{(np+1)}}{2}$  $\frac{x(np+1)}{2}$ . Tímto způsobem určuje kvantily např. statistický software STATISTICA.

• Podle MATLABu spočteme číslo

$$
\bar{i}_p = \frac{np + np + 1}{2} = \frac{2np + 1}{2}
$$

určující polohu kvantilu. Hodnota kvantilu se určí lineární interpolací

$$
x_p = x_{([\bar{i}_p])} + (x_{([\bar{i}_p]+1)} - x_{([\bar{i}_p])})(\bar{i}_p - [\bar{i}_p]),
$$

kde  $[\cdot]$  značí celou část čísla. Je-li  $\bar{i}_p < 1$  položíme  $x_p = x_{(1)}$ , je-li  $\bar{i}_p > n$  položíme  $x_p = x_{(n)}$ .

| $x_{n}$           | 0.10 | 0.25 | 0,50 | 0.75  | 0.90 |
|-------------------|------|------|------|-------|------|
| <b>STATISTICA</b> |      |      |      | 15,5  | 21   |
| <b>MATLAB</b>     | 2,9  | ჩ    |      | 15,5  | 20,1 |
| <b>EXCEL</b>      |      | 6,5  |      | 14,25 | 18.9 |

Tabulka 3: Výpočet kvantilů

• Podle EXCELu se hodnotám uspořádaného souboru přiřadí postupně hodnoty  $0, \frac{1}{n-1}$  $\frac{1}{n-1}, \frac{2}{n-1}$  $\frac{2}{n-1}, \ldots,$  $n-2$  $\frac{n-2}{n-1}$ , 1. Pokud je hodnota P rovna násobku  $\frac{1}{n-1}$ , je kvantil  $x_p$  roven hodnotě znaku odpovídající danému násobku. Jestliže  $P$  není násobkem  $\frac{1}{n-1}$ , určí se hodnota kvantilu lineární interpolací.

**Příklad 3.3** Určete medián, dolní kvartil a horní decil z hodnot  $1, 2, 5, 6, 7, 8, 8, 9$ .

*Řešení:* Nejprve určíme medián, tedy prostřední hodnotu uspořádaného souboru. Rozsah souboru je  $n = 8$ , neexistuje tedy jedna prostřední hodnota, ale hodnoty dvě (6 a 7). Hodnotu mediánu učíme jako aritmetický průměr těchto hodnot

$$
\tilde{x} = x_{0,50} = \frac{6+7}{2} = 6,5.
$$

Tento výsledek budeme interpretovat takto: 50 % uspořádaných hodnot v souboru je menší nebo rovno 6,5, tedy nepřekročí hodnotu 6,5. Nyní určíme dolní kvartil  $x_{0,25}$ . Vyjdeme ze vztahu

$$
np < i_p < np + 1
$$

a dostáváme  $8 \cdot 0.25 < i_p < 8 \cdot 0.25 + 1 \Leftrightarrow 2 < i_p < 3$ . V případě, že žádné přirozené číslo nesplňuje danou nerovnici ( $i<sub>p</sub>$  je pořadový index, tedy přirozené číslo), určíme hledaný kvartil jako aritmetický průměr hodnot, které jsou na pořadí  $np$  a  $np + 1$ , v našem případě průměr druhé a třetí hodnoty v uspořádaném souboru

$$
x_{0,25} = \frac{x_{(2)} + x_{(3)}}{2} = \frac{2+5}{2} = 3,5.
$$

Analogicky určíme horní decil  $x_{0.90}$ ,  $8 \cdot 0.90 < i_p < 8 \cdot 0.90 + 1 \Leftrightarrow 7.2 < i_p < 8.2$ , odkud  $i_p = 8$ ,

$$
x_{0,90} = x_{(8)} = 9.
$$

Řekneme, že 25 % uspořádaných hodnot v souboru je menší nejvýše rovno 3,5. Analogicky 90 % hodnot nepřekročí 9.

**Definice 3.5 Modus**  $\hat{x}$  je hodnota znaku s největší četností.

V případě spojitého statistického znaku pojem nejčetnější hodnota obvykle nedává smysl, neboť četnosti jednotlivých hodnot znaku jsou buď jedničky, nebo velice malá čísla. Taková data se obvykle zpracovávají pomocí intervalového rozdělení četností a zobrazí pomocí histogramu. Ten interval (obrázek 7), který má největší četnost, nazveme modálním intervalem.

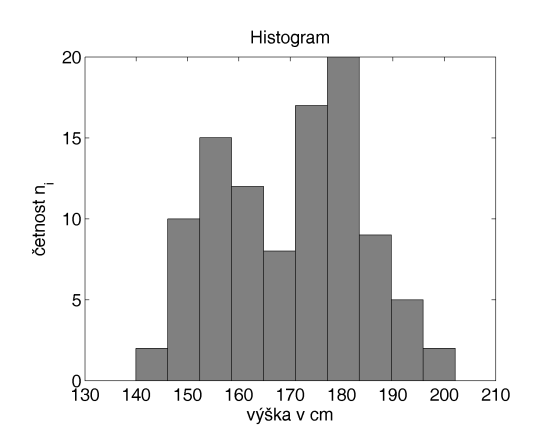

Obrázek 7: Dvoumodální rozdělení četností

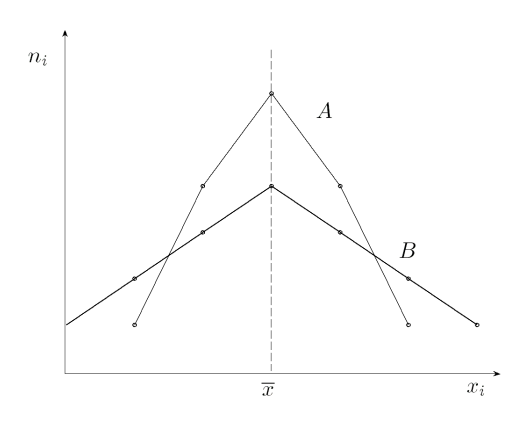

Obrázek 8: Rozdělení lišící se variabilitou

### 3.2 Charakteristiky variability

Průměry, kvantily a modus, tedy charakteristiky o jež byly zmíněny v předchozím odstavci, v sobě shrnují informaci pouze o jedné vlastnosti rozdělení četností, o poloze. Při zpracování dat je možné se setkat s případem, kdy rozdělení četností budou mít shodnou polohu, ale přesto se od sebe budou lišit (obrázek 8).

Existuje řada měr variabily, zmíníme pouze ty nejdůležitější.

**Definice 3.6 Variační rozpětí** R je definováno jako rozdíl největší a nejmenší hodnoty znaku

$$
R = x_{max} - x_{min}.
$$

Je to nejjednodušší, ale i nejhrubší míra variabily. Udává šířku intervalu, v němž se nacházejí všechny hodnoty znaku.

Definice 3.7 Zavádíme:

• kvartilové rozpětí

$$
R_Q = x_{0,75} - x_{0,25}
$$

• decilové rozpětí

$$
R_D = x_{0,90} - x_{0,10}
$$
   
 
$$
\bullet \ \textbf{percentilov\'e rozp\'et\'i}
$$
 
$$
R_C = x_{0,99} - x_{0,01}
$$

Kvartilové (resp. decilové resp. percentilové) rozpětí udává šířku intervalu, ve kterém leží 50 % (resp. 80 % resp. 98 %) prostředních hodnot uspořádaného souboru.

Příklad 3.4 Data: 2, 5, 7, 10, 12, 13, 18 a 21. Spočteme kvantily (podle programu STATISTICA):  $x_{0,10} = 2, x_{0,25} = 6, x_{0,50} = 11, x_{0,75} = 15,5, x_{0,90} = 21$ . Potom

*Rˇesˇenı´:*

- Variační rozpětí  $R = x_{\text{max}} x_{\text{min}} = 21 2 = 19$ , všechny hodnoty se nacházejí v intervalu šířky 19.
- Kvartilové rozpětí  $R_Q = x_{0.75} x_{0.25} = 15,5 6 = 9,5$ , tj. 50 % prostředních hodnot se nachází v intervalu šířky 9,5.
- Decilové rozpětí je rovno  $R_D = x_{0.90} x_{0.10} = 21 2 = 19$ .

Definice 3.8 Zavádíme:

- kvartilová odchylka
- $Q = R_Q/2$ • decilová odchylka  $D = R_D/8$ • percentilová odchylka  $C = R_C/98$

Udává průměrnou vzdálenost mezi dvěma kvartily resp. decily, resp. percentily.

Příklad 3.5 Určete kvartilovou a decilovou odchylku z hodnot 2, 5, 7, 10, 12, 13, 18 a 21. Využijte dřívějších výsledků.

*Rˇesˇenı´:*

- Kvartilová odchylka  $Q = R<sub>O</sub>/2 = 9.5/2 = 4.75$ , tj. průměrná délka dvou prostředních kvartilových intervalů je 4,75,
- Decilová odchylka  $D = R_D/8 = 19/8 = 2,375$ , průměrná délka osmi prostředních decilových intervalů je 2,375.

Definice 3.9 Průměrná odchylka je definována jako aritmetický průměr absolutních odchylek jednotlivých hodnot od aritmetického průměru

$$
\bar{d}_{\overline{x}} = \frac{1}{n} \sum_{i=1}^{n} |x_i - \overline{x}|.
$$

Příklad 3.6 Určete průměrnou odchylku z hodnot 1, 2, 5, 6, 7, 8, 8 a 9.

 $\check{R}e\check{s}en\acute{\iota}$ : Hodnota aritmetického průměru je  $\bar{x} = 5.75$ . Dosazením do definičního vzorce dostáváme

$$
\overline{d}_{\overline{x}} = \frac{|1 - 5,75| + |2 - 5,75| + |5 - 5,75| + |6 - 5,75|}{8} + \frac{|7 - 5,75| + |8 - 5,75| + |8 - 5,75| + |9 - 5,75|}{8} = 2,3125.
$$

**Definice 3.10 Rozptyl**  $s_n^2$  je definován jako aritmetický průměr čtverců odchylek jednotlivých hodnot znaku od aritmetického průměru

$$
s_n^2 = \frac{1}{n} \sum_{i=1}^n (x_i - \overline{x})^2.
$$

Patří k nejpoužívanějším mírám variability. Pro ruční výpočty rozptylu je možné odvodit jednodušší vzorec

$$
s_n^2 = \frac{1}{n} \sum_{i=1}^n (x_i - \overline{x})^2 = \frac{1}{n} \left( \sum_{i=1}^n x_i^2 - 2\overline{x} \sum_{i=1}^n x_i + \sum_{i=1}^n \overline{x}^2 \right)
$$
  
= 
$$
\frac{1}{n} \left( \sum_{i=1}^n x_i^2 - 2n\overline{x}^2 - n\overline{x}^2 \right) = \frac{1}{n} \sum_{i=1}^n x_i^2 - \overline{x}^2 = \overline{x^2} - \overline{x}^2.
$$

Rozptyl má tyto základní vlastnosti:

• rozptyl konstanty je roven nule, tj.

$$
\frac{1}{n}\sum_{i=1}^{n}(c-c)^{2} = 0,
$$

• přičteme-li k jednotlivým hodnotám znaku x konstantu c, hodnota rozptylu se nezmění, tj.

$$
\frac{1}{n}\sum_{i=1}^{n}[(x_i+c) - (\overline{x}+c)]^2 = s_n^2,
$$

• násobíme-li jednotlivé hodnoty znaku  $x$  konstantou  $c$ , je rozptyl násoben čtvercem této konstanty, tj.

$$
\frac{1}{n}\sum_{i=1}^{n}(c \cdot x_i - c \cdot \overline{x})^2 = c^2 \cdot s_n^2.
$$

Definice 3.11 Odmocnina z rozptylu se nazývá směrodatná odchylka

$$
s_n = \sqrt{s_n^2}.
$$

Směrodatná odchylka je, na rozdíl od rozptylu, vyjádřena ve stejných jednotkách jako sledovaný znak. Tvoří-li např. statistický soubor výsledky ve skoku vysokém vyjádřené v centimetrech, má i směrodatná odchylka jednotku  $cm$ , rozptyl je potom vyjádřen v jednotkách  $cm^2$ .

**Definice 3.12 Výběrový rozptyl**  $s^2$  je definovaný vztahem

$$
s^{2} = \frac{1}{n-1} \sum_{i=1}^{n} (x_{i} - \bar{x})^{2},
$$

odmocnina z výběrového rozptylu se nazývá výběrová směrodatná odchylka

$$
s = \sqrt{s^2}.
$$

Používá se v induktivní statistice. Jak plyne z definic rozptylu a výběrového rozptylu, platí mezi nimi vztah

$$
s_n^2 = \frac{n-1}{n}s^2.
$$

Příklad 3.7 Určete rozptyl, směrodatnou odchylku, výběrový rozptyl a výběrovou směrodatnou odchylku z hodnot 1, 2, 5, 6, 7, 8, 8 a 9.

 $\check{R}e\check{S}en\acute{\iota}$ : Již dříve určili hodnotu aritmetického průměru  $\bar{x} = 5.75$ . Nejprve spočítáme hodnotu rozptylu z definičního vzorce

$$
s_n^2 = \frac{(1-5,75)^2 + (2-5,75)^2 + (5-5,75)^2 + (6-5,75)^2}{8} + \frac{(7-5,75)^2 + (8-5,75)^2 + (8-5,75)^2 + (9-5,75)^2}{8} = 7,4375.
$$

Rozptyl je možné také určit pomocí vztahu  $s_n^2 = \overline{x^2} - \overline{x}^2$ . Určíme tedy hodnotu

$$
\overline{x^2} = \frac{1}{n} \sum_{i=1}^n x_i^2 = \frac{1^2 + 2^2 + 5^2 + 6^2 + 7^2 + 8^2 + 8^2 + 9^2}{8} = 40,5,
$$

odtud potom dostáváme

$$
s_n^2 = \overline{x^2} - \overline{x}^2 = 40,5 - 5,75^2 = 7,4375.
$$

Směrodatná odchylka je

$$
s_n = \sqrt{s_n^2} = \sqrt{7,4375} \doteq 2,72718.
$$

Výběrový rozptyl můžeme samozřejmě určit také z definice, jednodušší bude ale využít vztahu

$$
s^2 = \frac{n}{n-1} s_n^2 = \frac{8}{7} \cdot 7,4375 = 8,5.
$$

Výběrová směrodatná odchylka má potom hodnotu

$$
s = \sqrt{s^2} = \sqrt{8.5} \doteq 2,91548.
$$

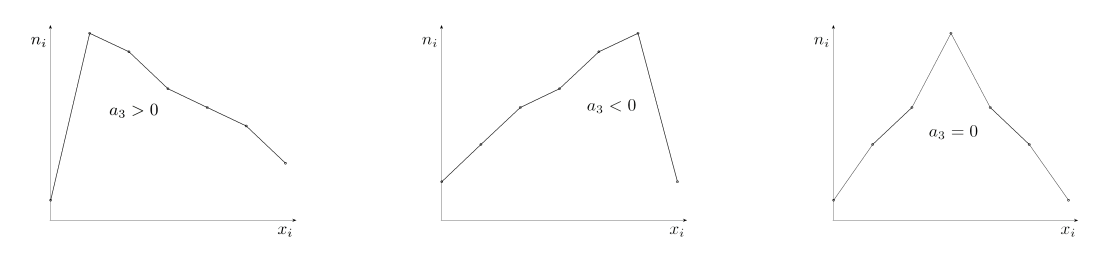

Obrázek 9: Rozdělení lišící se šikmostí

#### 3.3 Charakteristiky koncentrace

Nejprve je nutné zavést následující pomocné charakteristiky.

Definice 3.13 Definujeme r-tý obecný moment vztahem

$$
m'_{r} = \frac{1}{n} \sum_{i=1}^{n} x_{i}^{r},
$$

r-tý centrální moment je definován vztahem

$$
m_r = \frac{1}{n} \sum_{i=1}^{n} (x_i - \overline{x})^r.
$$

Definice 3.14 Koeficient šikmosti je dán vztahem

$$
a_3 = \frac{m_3}{m_2^3} = \frac{\sum_{i=1}^n (x_i - \overline{x})^3}{n s_n^3} = \frac{m_3}{s_n^3}.
$$

Je-li  $a_3 = 0$ , je stupeň hustoty malých a velkých hodnot stejný, což představuje souměrné rozdělení četností. Je-li  $a_3 > 0$ , je stupeň hustoty malých hodnot ve srovnání s hustotou velkých hodnot větší a rozdělení četností je proto zešikmené doleva. Analogicky je-li  $a_3 < 0$ , je rozdělení četností zešikmené doprava (obrázek 9).

Definice 3.15 Koeficient špičatosti je dán vztahem

$$
a_4 = \frac{m_4}{m_2^2} - 3 = \frac{\sum_{i=1}^n (x_i - \overline{x})^4}{n s_n^4} - 3.
$$

Je-li  $a_4 > 0$ , je stupeň koncentrace prostředních hodnot ve srovnání s koncentrací všech hodnot větší a rozdělení četností se potom projeví špičatým tvarem. Analogicky je-li  $a_4 < 0$ , má rozdělení četností plochý tvar (obrázek 10).

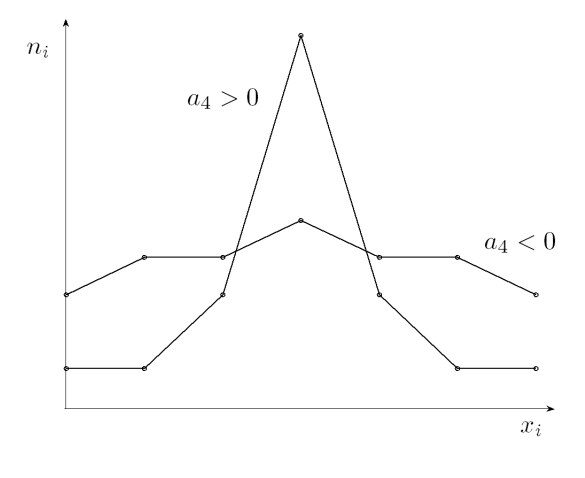

Obrázek 10: Rozdělení lišící se špičatostí

# 4 Zpracování reálných dat v aplikaci STAT1

Příklad 4.1 Na vhodných datech proved'te bodové rozdělení četností obsahující:

- $\bullet$  rozdělení četností tabulka
- polygon četností
- součtová křivka
- číselné charakteristiky
- interpretace

Příklad 4.2 Na vhodných datech proved'te intervalové rozdělení četností obsahující:

- $\bullet$  rozdělení četností tabulka
- histogram
- součtový histogram
- číselné charakteristiky
- interpretace

## **Literatura**

### Základní

MANN, P.S. Introductory Statistics. 6th edition. Hoboken: Wiley, 2007. ISBN 978-0-471-75530-2. MOUČKA, J., RÁDL, P. Matematika pro studenty ekonomie. 1. vyd. Grada 2010. ISBN 978-80-247-3260-2.

NEUBAUER, J., SEDLAČÍK, M., KŘÍŽ, O. Základy statistiky – Aplikace v technických a ekonomických oborech. Grada 2012.ISBN: 978-80-247-4273-1.

ŘEZANKOVÁ, H. Analýza dat z dotazníkových šetření. 2. vydání, Professional Publishing, 2010. ISBN: 9788074310195.

#### Doporučená

AGRESTI, A. Categorical Data Analysis. Second Edition. Wiley 2002. ISBN: 0-471-36093-7.

ANDĚL, J. Statistické metody. 3. vydání. Praha: Matfyzpress, 2003. ISBN 80-86732-08-8.

ANDĚL, J. Základy matematické statistiky. 2. vyd. Praha: Matfyzpress, 2007, 358 s. ISBN 978-80-7378-001-2.

VÁGNER, M. Integrální počet funkcí jedné proměnné. 1. vydání. Brno: UO, 2005,126 s. ISBN 80-7231-025-9.

VÁGNER, M., KAŠTÁNKOVÁ, V. Posloupnosti a řady. 1. vydání. Brno: UO, 2006. ISBN 80-7231-131-X.

# Úkoly pro samostatnou práci

Pomocí aplikace STAT1 proveďte zpracování datových souborů uvedených v následujících příkladech a určete stanovené charakteristiky. Výsledky také okomentujte.

- 1. V basketbalovém družstvu byla provedena prověrka úspěšnosti proměňování trestných střílení. Z 50 hodů dosáhli jednotlivý hráči tento počet košů: 35, 29, 37, 28, 41, 46, 32, 36, 25, 42, 40, 41, 37, 39, 40. Vypočítejte aritmetický průměr, medián, dolní a horní kvartil, kvartilovou odchylku, rozptyl, výběrový rozptyl, směrodatnou odchylku, výběrovou směrodatnou odchylku, variační koeficient, koeficient šikmosti a špičatosti. Sestrojte diagram rozptýlení a krabicový graf. Co vypovídají oba grafy o koncentraci a souměrnosti dat?
- 2. Balíčky soli mají mít hmotnost 1 kg. Bylo provedeno kontrolní vážení 30 balíčků s těmito výsledky (v gramech):

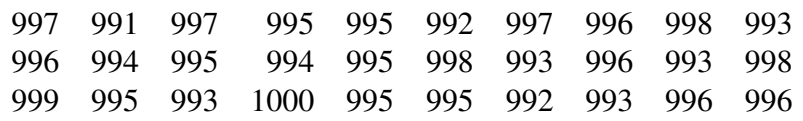

Sestrojte tabulku bodového rozdělení četností, data zobrazte pomocí polygonu četností, součtové křivky, krabicového grafu a empirické distribuční funkce. Vypočítejte aritmetický průměr, medián, dolní a horní kvartil, dolní a horní decil, kvartilovou odchylku a decilovou odchylku, průměrnou odchylku, rozptyl, výběrový rozptyl, směrodatnou odchylku, výběrovou směrodatnou odchylku, variační koeficient, koeficient šikmosti a špičatosti. Jaké vlastnosti našeho znaku hmotnost balíčku soli lze z rozdělení četností vyčíst?

3. V jedné restauraci byla zjišťována, v rámci zlepšení služeb zákazníkům, doba čekání na příchod obsluhy. Byly naměřeny tyto hodnoty (v minutách):

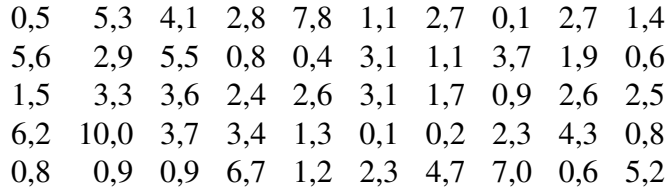

Sestrojte tabulku intervalového rozdělení četností, data zobrazte pomocí histogramu a součtového histogramu, krabicového grafu a empirické distribuční funkce. Při konstrukci intervalů vyzkoušejte několik kombinací parametrů k, h, a, potom vyberte podle vašeho názoru to nejvhodnější intervalové rozdělení. Vypočítejte aritmetický průměr, medián, dolní a horní kvartil, dolní a horní decil, kvartilovou odchylku a decilovou odchylku, průměrnou odchylku, rozptyl, výběrový rozptyl, směrodatnou odchylku, výběrovou směrodatnou odchylku, variační koeficient, koeficient šikmosti a špičatosti. Co lze z našeho rozdělení četností usoudit o sledovaném znaku doba čekání na obsluhu?

#### *Rˇesˇenı´:*

- 1. 36,533; 37(37); 32(33,5); 41(40,5); 4,5(3,5); 31,716; 33,981; 5,632; 5,829; 0,154;  $-0.519$ ;  $-0.568$ ;
- 2. 991:1; 992: 2; 993: 5; 994: 2; 995: 7; 996: 5; 997: 3; 998: 3; 999: 1; 1000: 1; 995,233; 995(995); 993(993,250); 997(996,750); 992,5(992,9); 998(998); 2(1,75); 0,688(0,638); 1,731; 4,646; 4,806; 2,155; 2,192; 0,137; −0,539;
- 3. např. pro  $k = 7$ ,  $h = 1.5$ ,  $a = 0$ :  $(0; 1.5)$ : 19;  $(1.5; 3)$ : 12;  $(3; 4.5)$ : 9;  $(4.5; 6)$ : 5;  $(6; 7.5)$ : 3;  $(7,5; 9)$ : 1;  $(9; 10,5)$ : 1; 2,818; 2,55(2,55); 0,9(0,95); 3,7(3,7); 0,55(0,59); 5,9(5,66); 1,4(1,375); 0,669(0,634); 1,714;

4,820; 4,918; 2,195; 2,218; 0,779; 1,078; 0,910.